LearningHouse.com

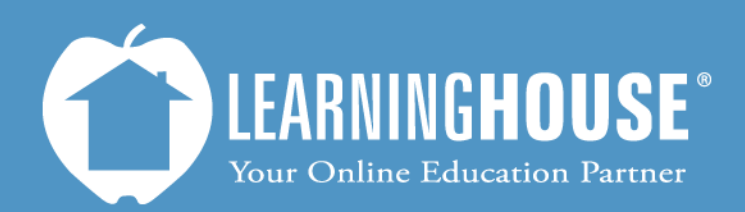

427 South Fourth Street Louisville, KY 40202 (502) 589-9878

# Moodle 2.2 Student User Guide Profile Settings

## **Profile Settings**

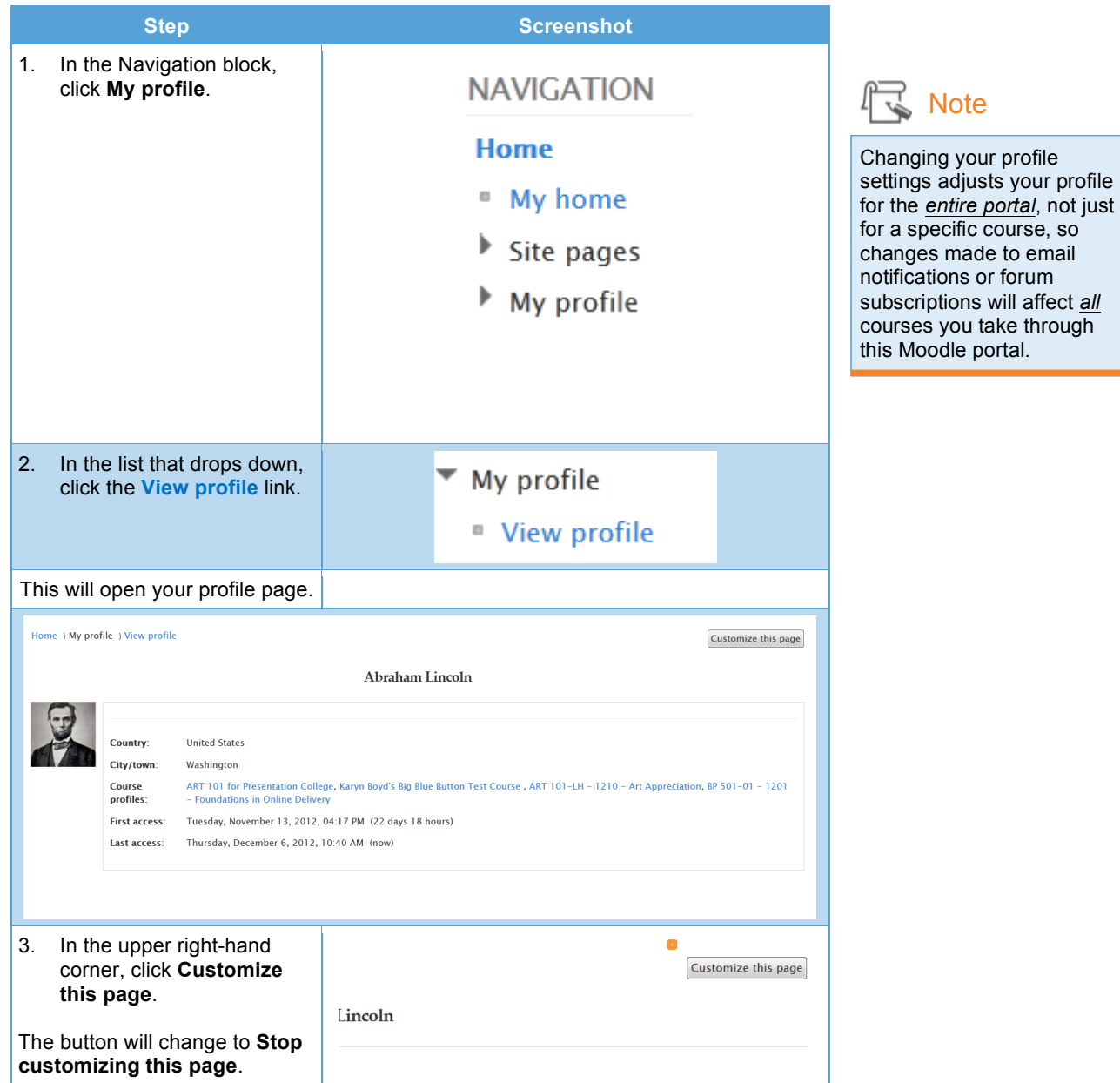

ĺ,

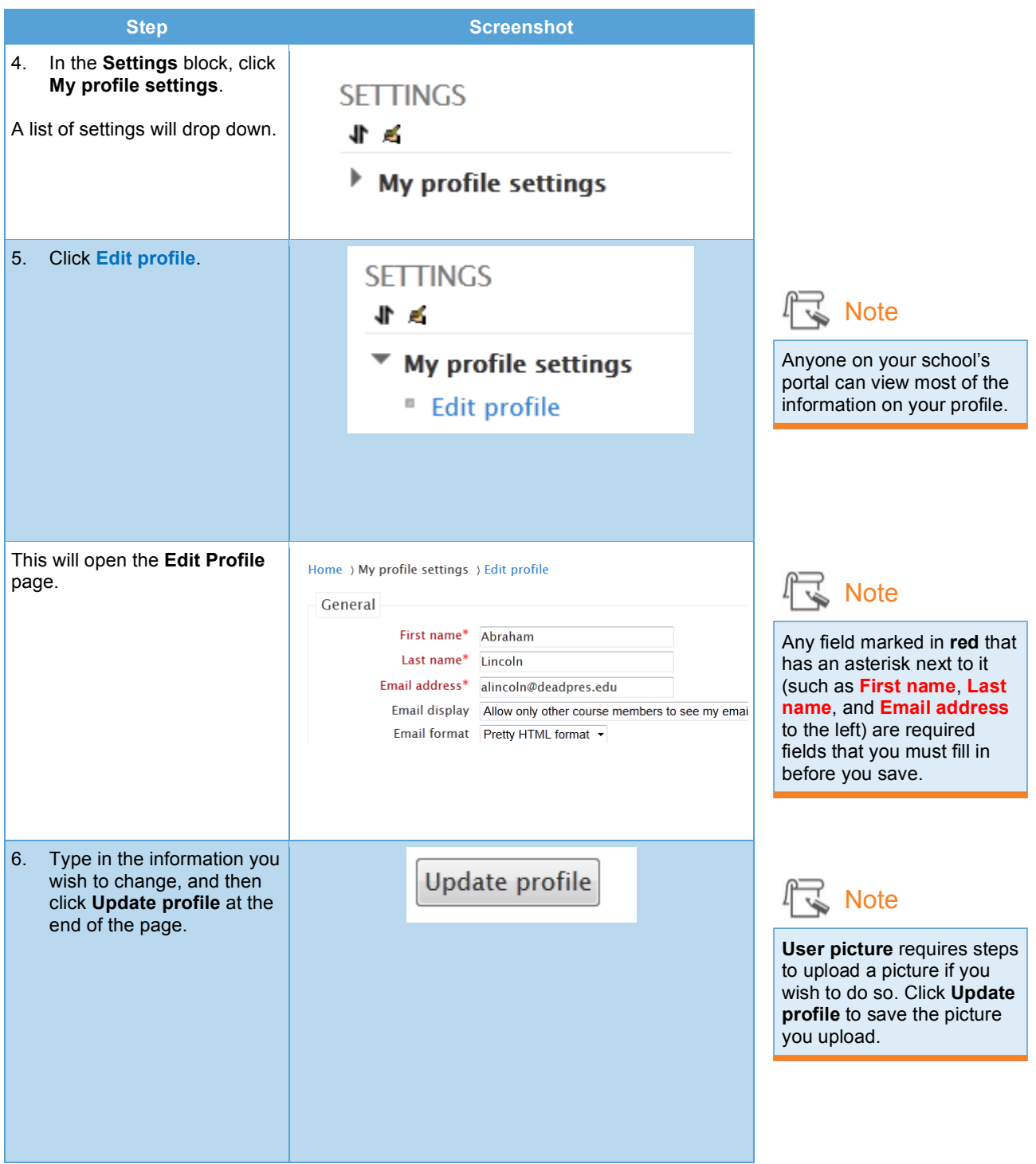

#### **General Settings**

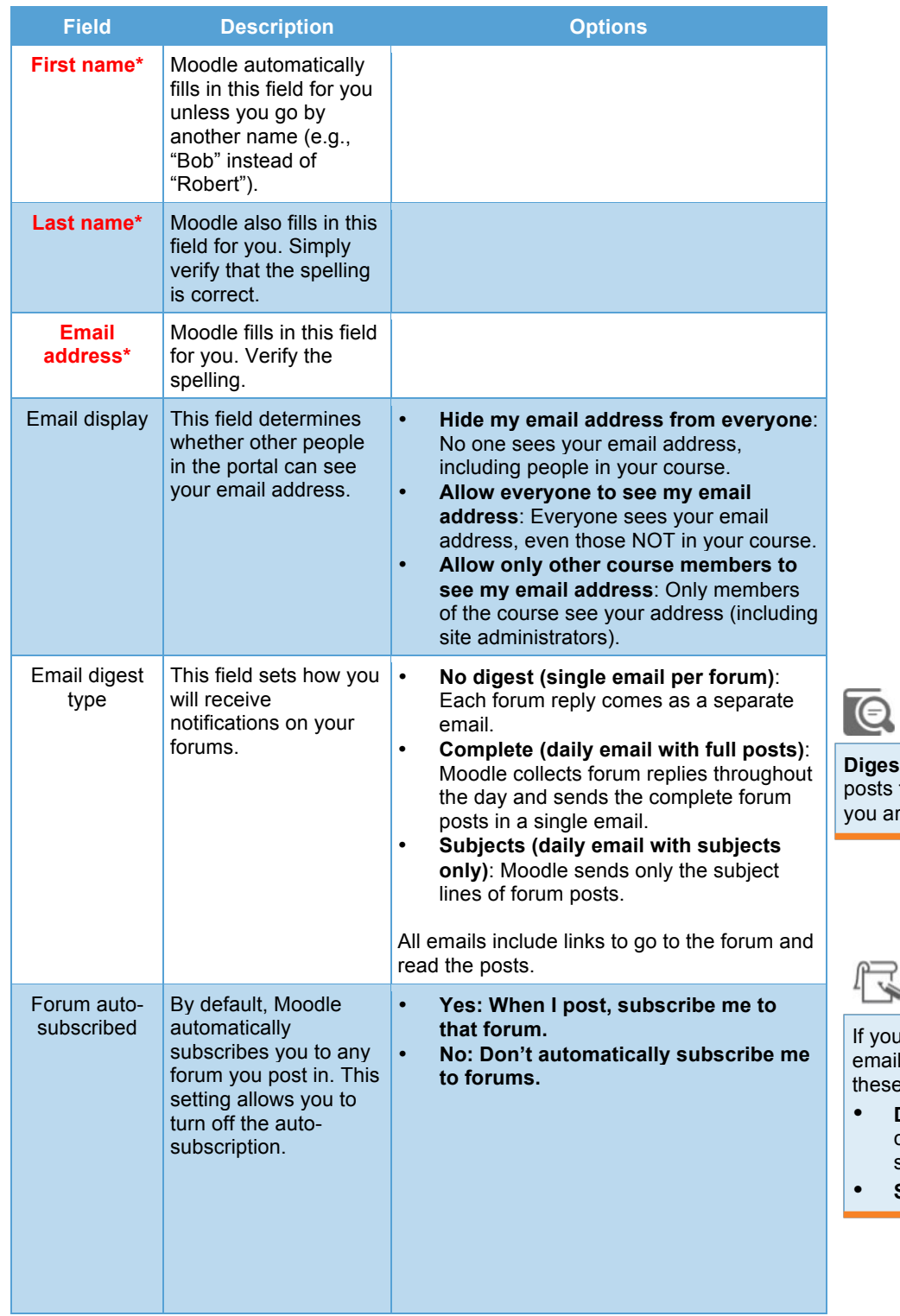

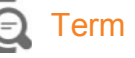

 **Digest**: Collection of forum posts from *all* the courses you are enrolled in.

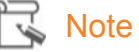

 If you receive too many email notifications, change these two settings to:

- **Digest**: Either complete post or subject
- **Subscribed**: No

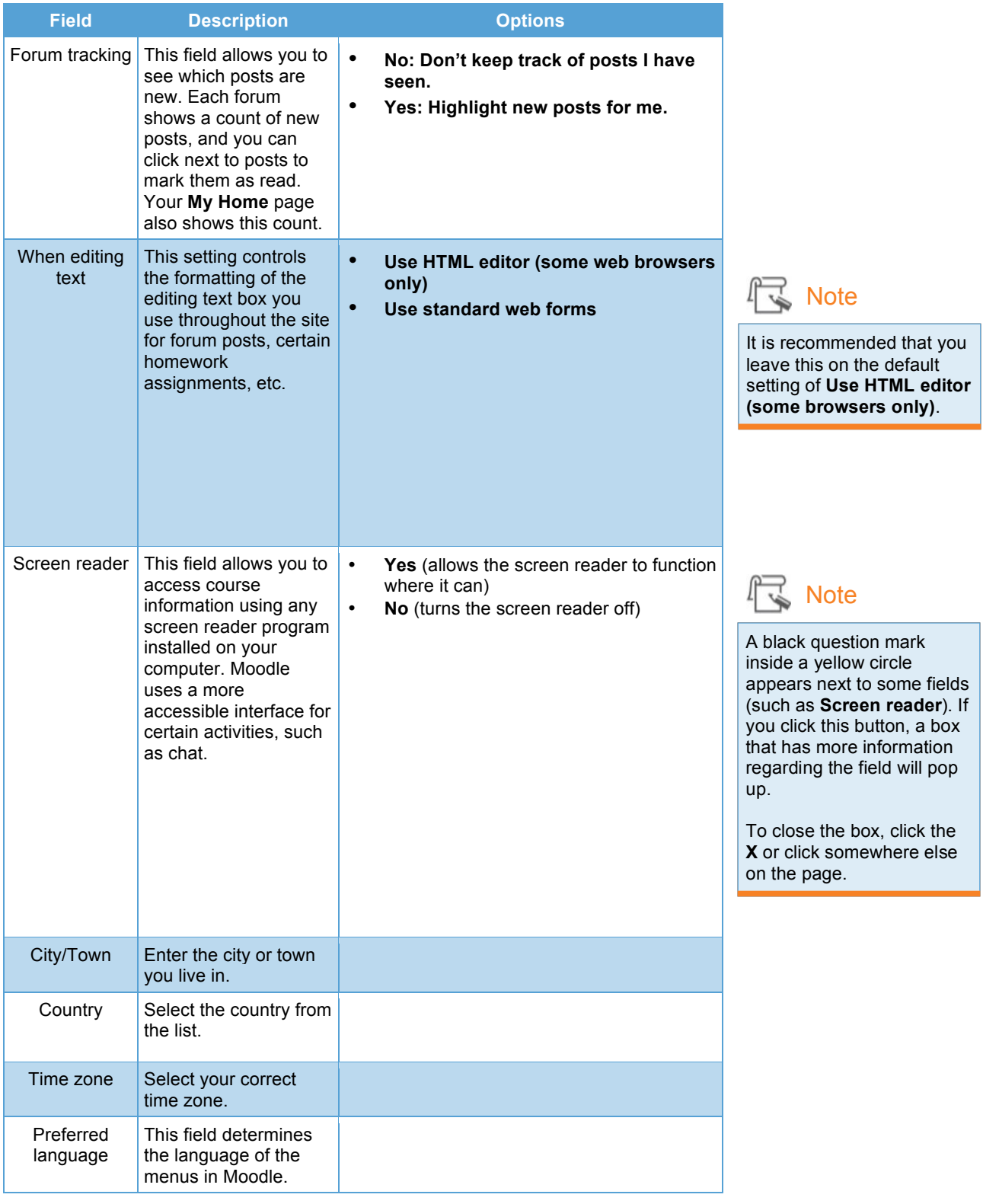

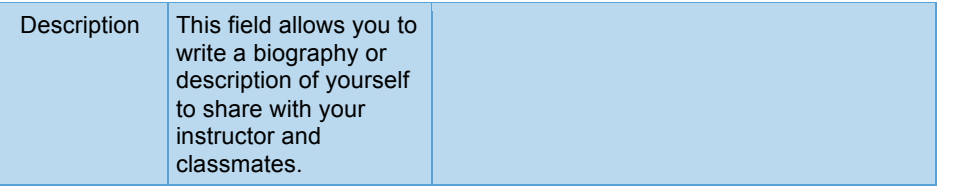

## **Uploading a Picture in User Picture Settings**

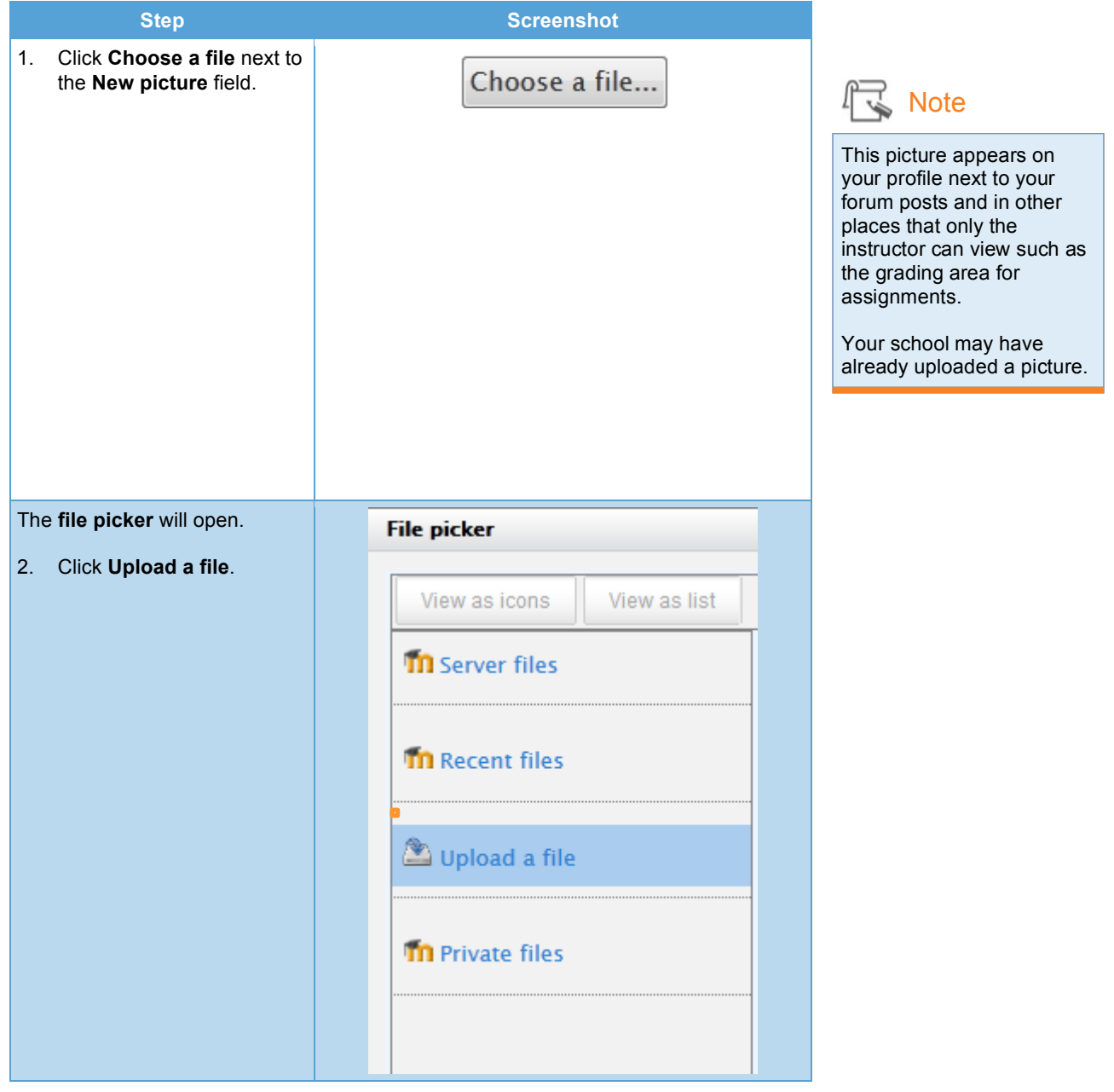

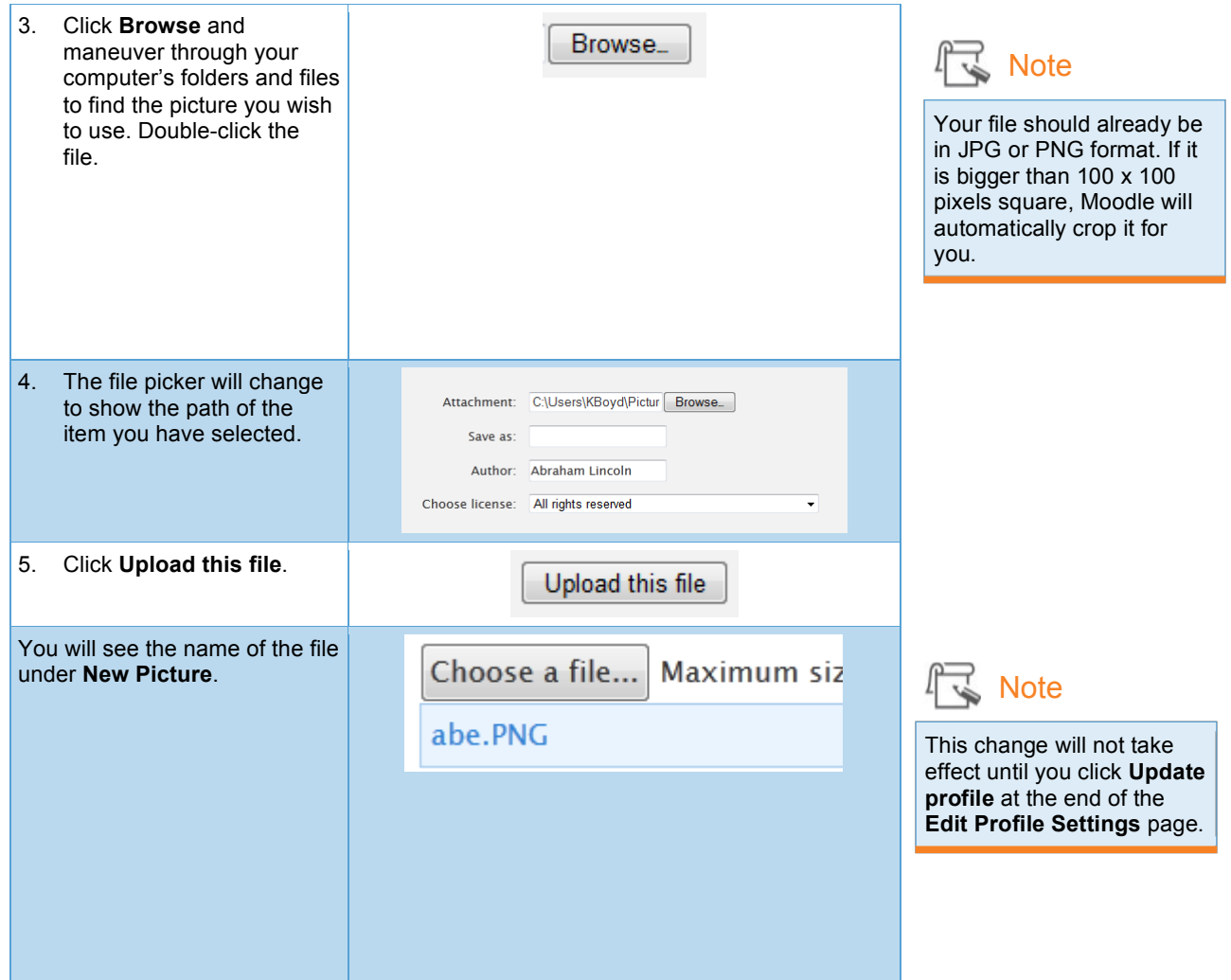

## **Interests Settings**

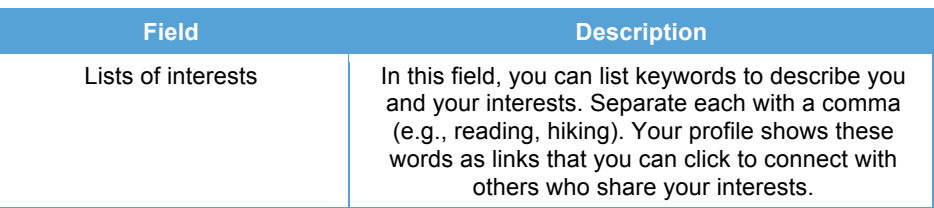

#### **Optional Settings**

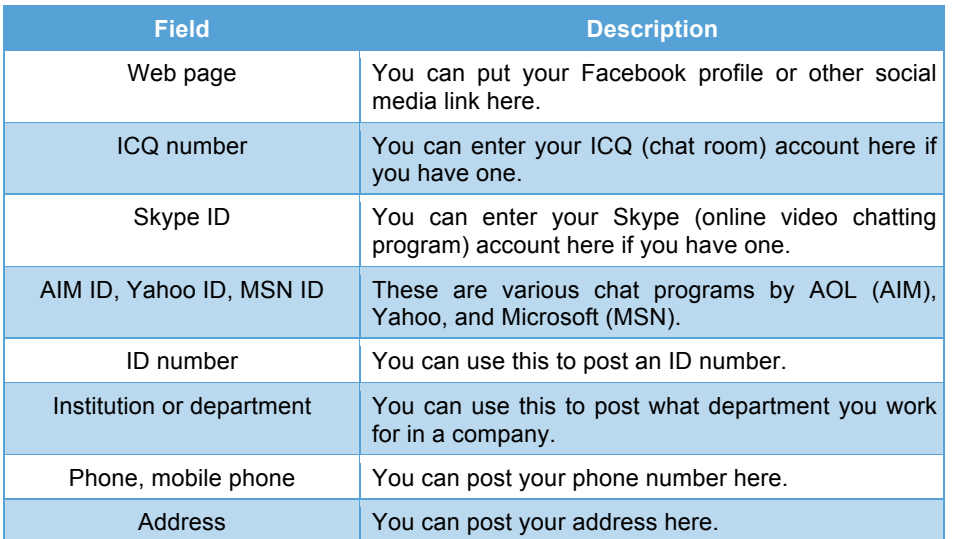

**R** Note

This information is available to **everyone** on your school's site. Be careful in choosing what information you release.